#### TIPPS UND INFORMATIONEN ZUR ERSTELLUNG VON DRUCKDATEN

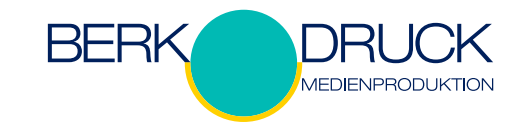

*Sie als Kunde haben sich das Ziel gesetzt, ein hochwertiges Druckergebnis zu erhalten? Dann sind die folgenden Faktoren maßgeblich, um dieses Ziel ohne Umwege und mit höchster Qualität zu erreichen. Sollten Sie darüber hinaus Fragen zur Erstellung von Druckdaten haben, so stehen wir Ihnen gerne unter 02251 / 1478-0 zur Verfügung.* 

*Weitere Informationen finden Sie auch unter www.berk-druck.de.*

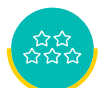

# AUFLÖSUNG

Bilder sollten eine Mindestauflösung von 250 dpi haben. Strichzeichnungen benötigen eine Auflösung von mindestens 600 dpi. In Einzelfällen sind auch geringere Auflösungen möglich, die Qualität kann dann aber nicht mehr generell gewährleistet werden.

Bei Plakaten jenseits von DIN A2 sind geringere Auflösungen möglich, da der Betrachterabstand meist höher ist. Hier sind Auflösungen von mindestens 150 dpi akzeptabel.

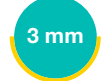

## BESCHNITTZUGABE

Bei Druckmotiven, wo Flächen, Linien oder Bilder bis an die Schnittkante reichen, legen Sie diese bitte 3 mm über den Rand hinaus an, um eine Sicherheitszugabe am Dokument zu erzeugen.

Die selbe Sicherheitszugabe von 3 mm halten Sie bitte auch nach Innen zu Texten etc. ein.

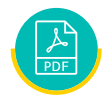

### DATEIFORMAT

Bitte speichern Sie Ihre Druckdaten als PDF/X-3 oder PDF/X-4 ab. Der Unterschied liegt in den Transparenz-Ebenen. Manche Effekte in Kombination von Sonderfarben und Transparenzen lassen sich als PDF/X-4 lösen. Siehe auch PDF.

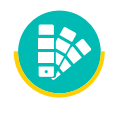

#### FARBEN

Bunte Motive sollten in CMYK (auch genannt Euroskala oder Vierfarbdruck) angelegt werden. Bitte verwenden Sie bei der Ausgabe nicht RGB. Farbausgabeprofile brauchen Sie keine anzulegen, da unser System die Profilierung entsprechend der auszugebenden Maschine und dem Bedruckstoff eigenständig berechnet.

Um ein sauberes Druckbild zu erhalten, sollte schwarze Schrift in 100% Schwarz angelegt sein, bitte nicht in Mischfarbe. Ber der Verwendung von Sonderfarben verwenden Sie bitte die Farbfächer HKS oder Pantone. Beachten Sie dort bitte die Unterschiede zwischen gestrichenen (HKS K bzw. Pantone C) und ungestrichenen (HKS N bzw. Pantone U) Bedruckstoffen. Schwarze Schrift sollte Sonderfarben nicht überdrucken.

Druckbilder, die nur in Graustufen erscheinen sollen, bitte entsprechend in Schwarz anlegen.

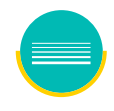

# LINIENSTÄRKEN

Legen Sie Linien immer mit mindestens 0,2 Pt. Stärke an. Zu dünne Linien werden von unserem System automatisch auf eine druckbare Stärke von 0,2 Pt. vergrößert.

Bitte legen Sie keine Rahmen als Hilfslinien bzw. Layoutbegrenzung an.

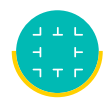

### MARKEN UND ANSCHNITT

Die gängigen Layout- und Grafikprogramme bieten diverse Möglichkeiten, Seiteninformationen mit in die Druck-PDF zu übergeben (Schnittmarken, Passkreuze, Beschnittzugabemarken, Farbbalken, Infotexte, etc.). Bitte exportieren Sie nur die Schnittmarken und die Informationen (Dateinamen/Datum/Uhrzeit). Alle anderen Marken und Farbbalken werden bei uns in der Montage erzeugt.

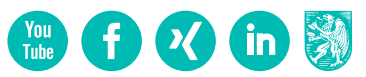

#### TIPPS UND INFORMATIONEN ZUR ERSTELLUNG VON DRUCKDATEN

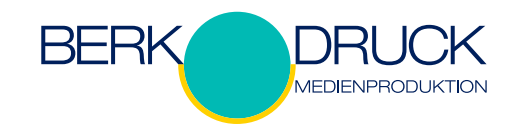

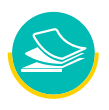

### MEHRSEITIGE DOKUMENTE

Druck-PDFs, die aus mehreren Seiten bestehen, legen Sie bitte in einer logischen Reihenfolge an (Erste Seite = Titelseite, letzte Seite = Rückseite). Bei Broschüren bitte nicht mit montierten / ausgeschossenen Seiten bei der PDF-Erzeugung arbeiten, sondern immer nur Einzelseiten liefern. Unser System montiert automatisch die Einzelseiten zu Druckbögen.

Alle überflüssigen Seiten löschen Sie bitte aus der PDF heraus.

Achten Sie bei leeren Seiten darauf, dass diese bei der PDF-Erstellung mit gespeichert werden, sofern diese im Ergebnis erscheinen sollen.

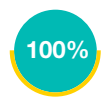

# ORIGINALGRÖSSE

Bitte legen Sie die Dokumente immer in Originalgröße (100 %) an. Dabei sollte das Dokument so groß sein, dass die Rahmen genau mit dem Druckbild abschließen. Dies gilt auch für gestanzte Produkte wie Mappen etc.

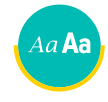

#### **SCHRIFTEN**

Bitte achten Sie darauf, dass alle Schriften in der Druck-PDF eingebettet werden. Fehlende Schriften werden unter Umständen nicht richtig dargestellt. Bitte wandeln Sie Mengentexte nicht in Pfade um, wenn es nicht sein muss.

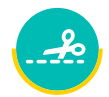

### STANZFORMEN

Bei gestanzten Druckobjekten legen Sie die Hilfslinien, welche die Stanzform definieren, als Sonderfarben an. Diese benennen Sie eindeutig für Ihre spätere Bestimmung (bspw. "rillen", "schneiden", "perforieren", "nummerieren", etc.). Diese Farben müssen das Druckmotiv überdrucken und auf der obersten Ebene im Layout liegen, damit keine Transparenzfehler entstehen.

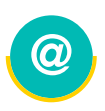

# ÜBERTRAGUNG VON DRUCKDATEN

Sie können uns Ihre Druckdaten bis 20 MB per E-Mail zukommen lassen. Bei größeren Datenmengen empfiehlt es sich, einen Anbieter für Filesharing im Internet zu suchen und uns den Datenlink zu übertragen. Wir werden uns die Daten dann eigenständig beziehen.

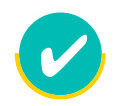

### **ZERTIFIKATE**

Wir benühen uns einer gleichbleibenden Qualität und nachhaltigen Arbeisweise. So verfolgen wir die gängigen Qualitätsstandards und Audits im Rahmen der DIN EN ISO 9001, 14001 und der ISO 12647 v3. Darüber hinaus leisten wir unseren ökologischen Beitrag und beteiligen uns an Umwelt- und Klimaschutzprojekten mittels FSC und  $CO_2$ -Kompensation.

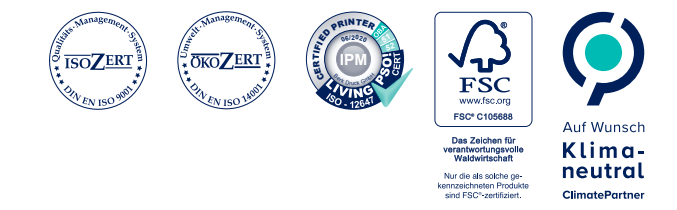

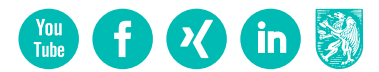